, tushu007.com

<<AutoCAD 2006

 $<<$ AutoCAD 2006 $>>$ 

- 13 ISBN 9787810938518
- 10 ISBN 7810938517

出版时间:2009-1

页数:328

PDF

更多资源请访问:http://www.tushu007.com

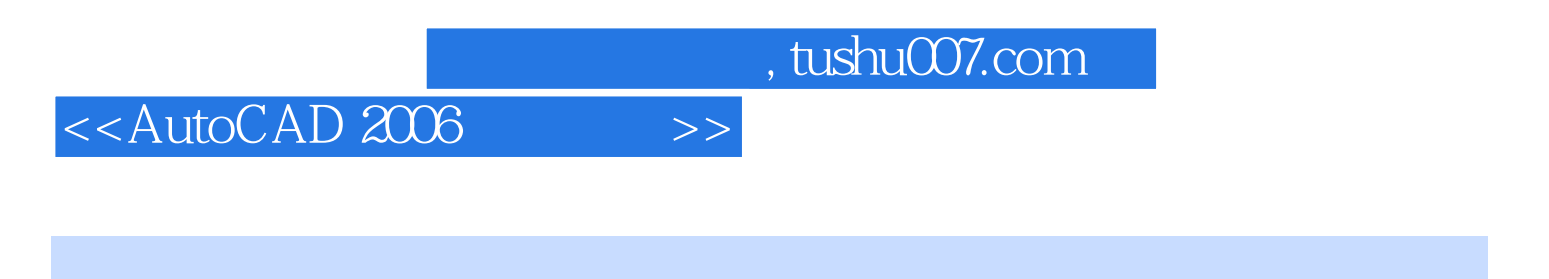

AutoCAD 2006

AutoCAD 2006

 $,$  tushu007.com

## <<AutoCAD 2006

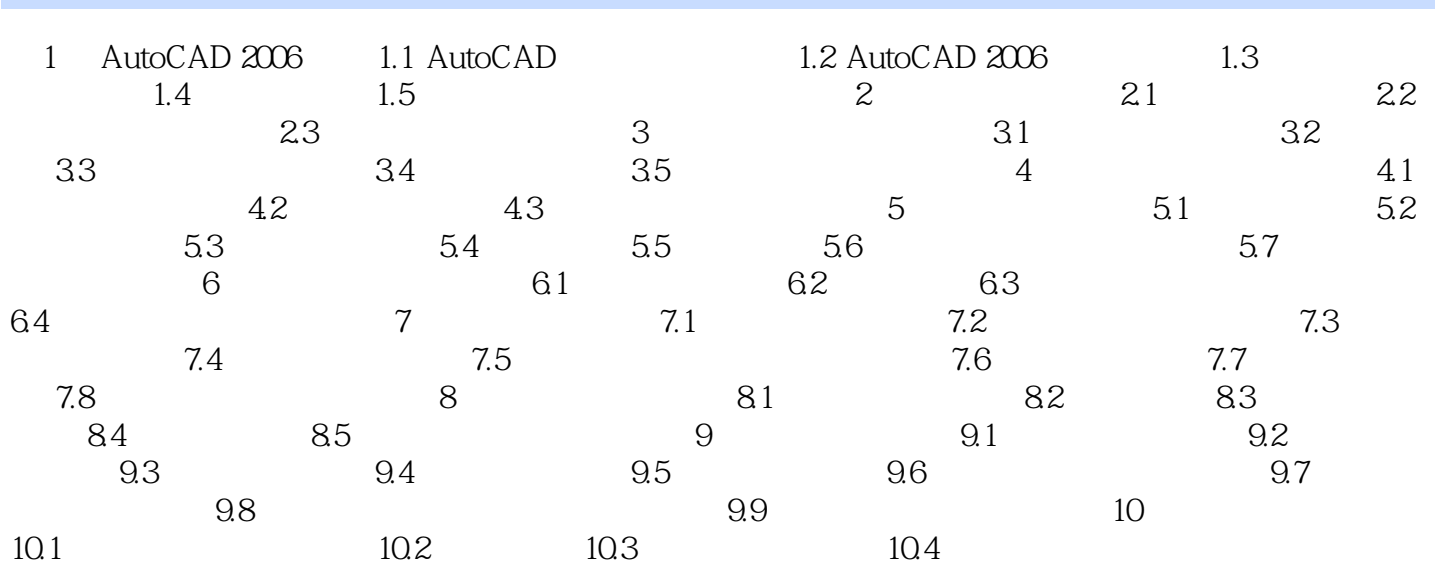

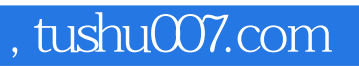

## <<AutoCAD 2006

本站所提供下载的PDF图书仅提供预览和简介,请支持正版图书。

更多资源请访问:http://www.tushu007.com